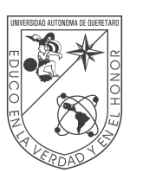

# **Entrega digital de documentación PROCEDIMIENTO**

**Contratación por servicios profesionales (honorarios)**

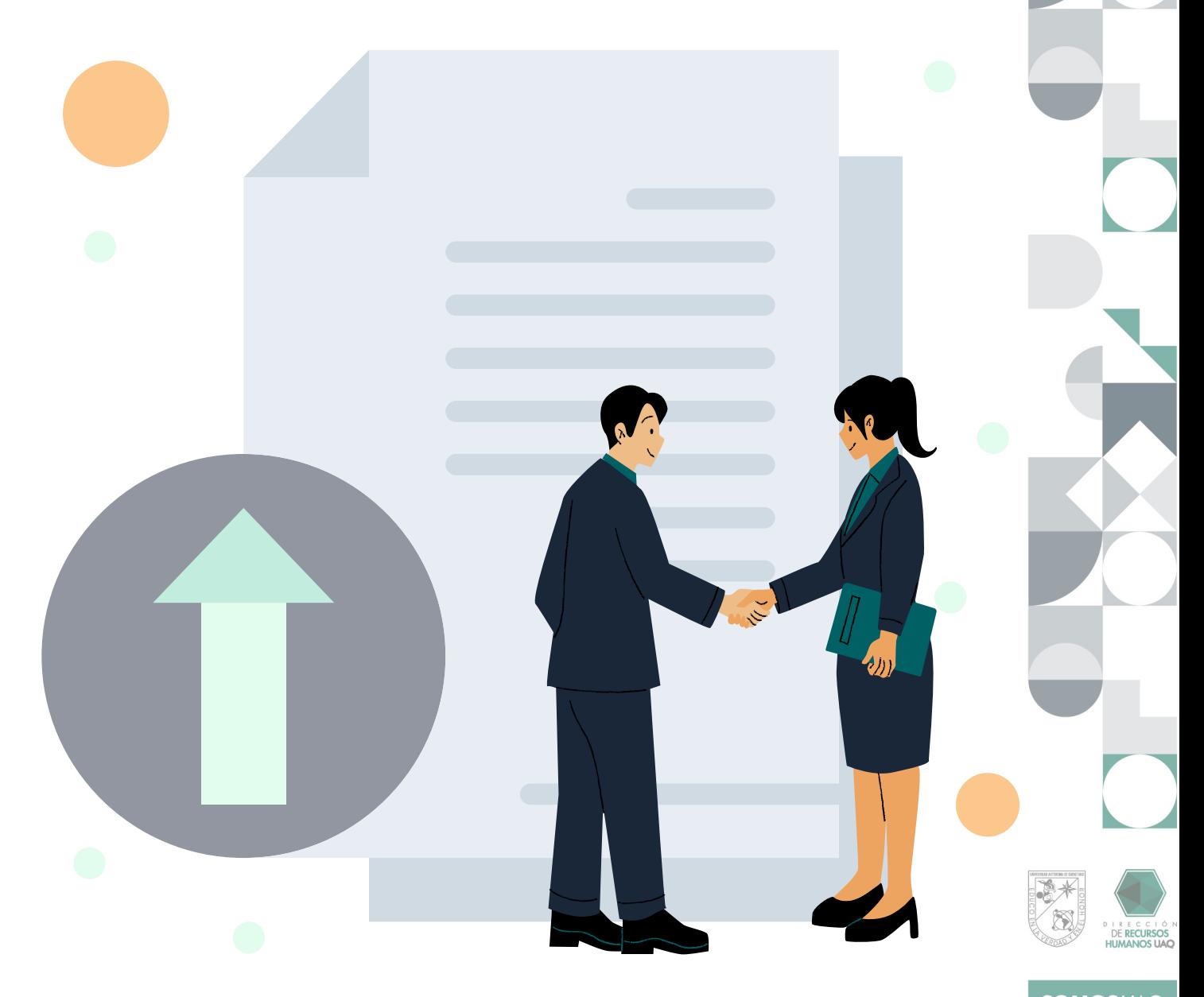

Rev. 02

# **Pasos generales**

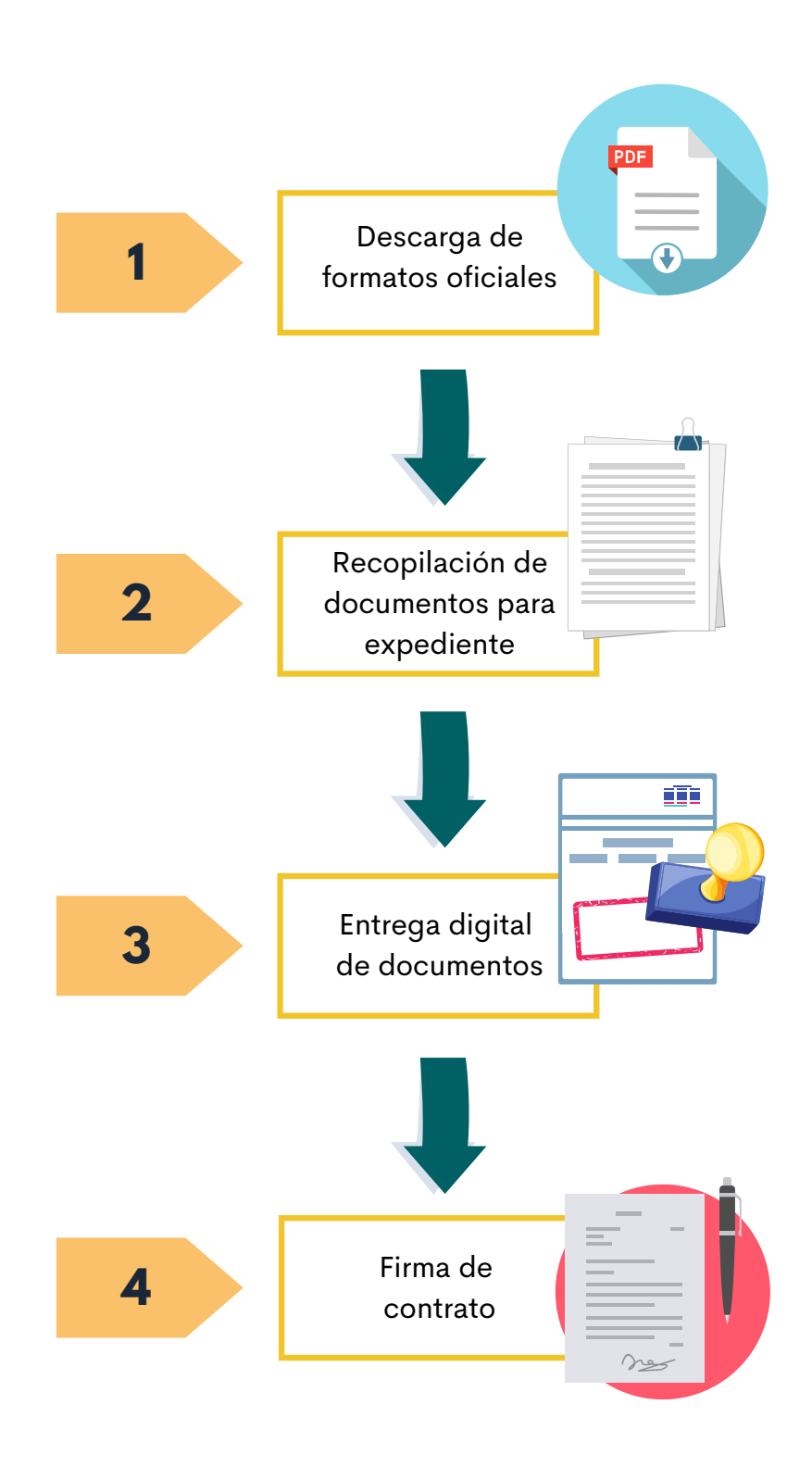

## **Descarga de formatos oficiales**

- Ingresa al sitio web oficial de la **[Dirección](https://drh.uaq.mx/) de Recursos Humanos.** 1.
- Navega en el sitio siguiendo los pasos: 2.
	- **drh.uaq.mx** > **Control de personal** > **[Formatos](https://drh.uaq.mx/index.php/cor-de-desarrollo-gestion-y-control-de-personal/formatos)**
- Descarga en un dispositivo de cómputo los siguientes 2 formatos: 3.
	- o [Documentación](https://drh.uaq.mx/docs/Control/DRH-DOC-HONORARIOS_rev13_edit.pdf) de nuevo [ingreso](https://drh.uaq.mx/docs/Control/DRH-DOC-HONORARIOS_rev13_edit.pdf)
	- o Formato Carta de [asimilados](https://drh.uaq.mx/docs/Asimilados/Salarios_Asimilados_Honorarios_23.2_edit.pdf)

#### \*Documentación de nuevo ingreso

**1**

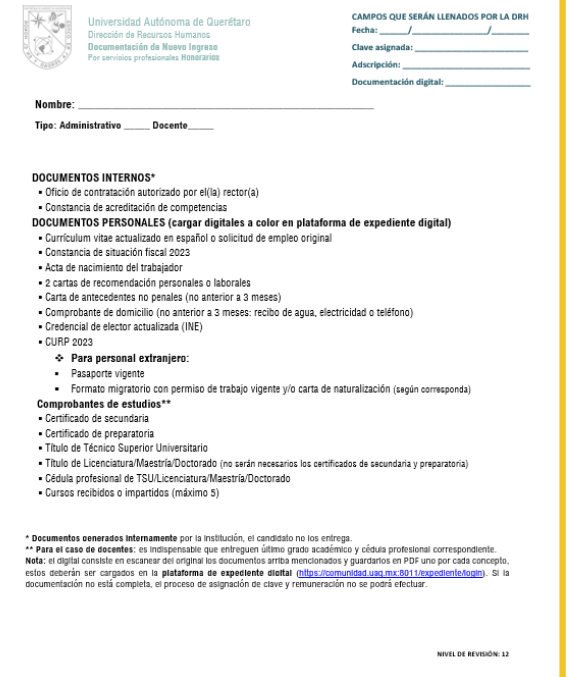

#### $R$ H Santiago de Querétaro, Qro., \_\_\_\_\_ de\_ del 2022 **UNIVERSIDAD AUTONOMA DE QUERETARO<br>PRESENTE** AT'N. MTRO. ARTEMIO SOTOMAYOR OLMEDO<br>Director de Recursos Humanos Solicito a Usted, de la manera más atenta, se me considere como salarios asimilados los honorari<br>que percibo, así como también se me retenga el impuesto correspondiente, por los cuales se<br>extendera la constancia responha a Fundo mi petición, en el Artículo No. 94, fracción V de la Ley del Impuesto Sobre la Renta vi La vigencia de la presente solicitud será al 31 de diciembre del año en curso. Agradezco su atención a la presente. ATENTAMENTE Nombre:  $CURP$ RFC: Clave de trabajador (En caso tenerla):<br>Domicillo y datos de contacto. núm Ext Código Postal tocumento<br>Teléfono local: Clave lada [\_\_\_\_]<br>e-mail: Estado Celular Center<br>
(Correo para fimbrado fiscal/Contacto)<br> **Actividades**  $\qquad \qquad \bullet \text{-mult} \qquad \qquad \text{---}$ Departamento y Facultad en la que prestará sus servicios: Actividades a desempeñar : Horario de actividades: Solicitante de alta: Núm. Extensión Tipo de nómina: .<br>Actud digitalmente, imprimir y presentor original con firma en tinta apul. Ziene was political digitativene, instant is transmitter original con firm on this study.<br>Copyright for **constraints de shoutdo fixed in the count of the distribution of majority descriptions of the s<br>Copyright for constr** ne HONORARIOS: Daba orijumer contrula boncaria, que contenga: nombre del banca, nombre del<br>(Solicitor cuento en el bonco corresponidiente, puede revisor los indicaciones en: https://bit.ly/3hb8EC3.)  $\epsilon \epsilon \rho$ . In DIRECCIÓN DE RECURSOS HUMANOS Tel 01 (442) 192 12 00 Ext. 3340 <u> Alexandru (d. 1874)</u> ж a <sub>11</sub>

\*Carta de Asimilados

\*Imágenes ilustrativas para identificar la apariencia de cada formato

# **Recopilación de documentos para expediente**

### **2.1 Documentación de nuevo ingreso**

**2**

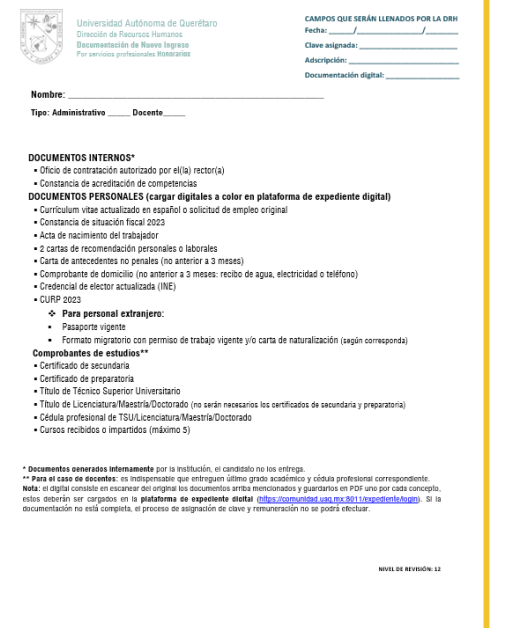

- Lee con atención el **listado de documentos** que 1. contiene la ficha y **reúne cada uno** de ellos en original. *Revisa las notas al final del formato*.
- **Digitaliza a color** cada documento del original. 2.
- Guarda cada archivo **por separado** y **nómbralo** como 3. corresponde según el listado de la ficha. Cada documento debe guardarse en **.pdf** con un peso máximo de **5 MB**. En el punto 3 se explicará cómo subir a plataforma de expediente digital.

Los documentos digitales **deben ser legibles**; de lo contrario no serán aprobados por la DRH.

### **2.2 Formato Carta de asimilados**

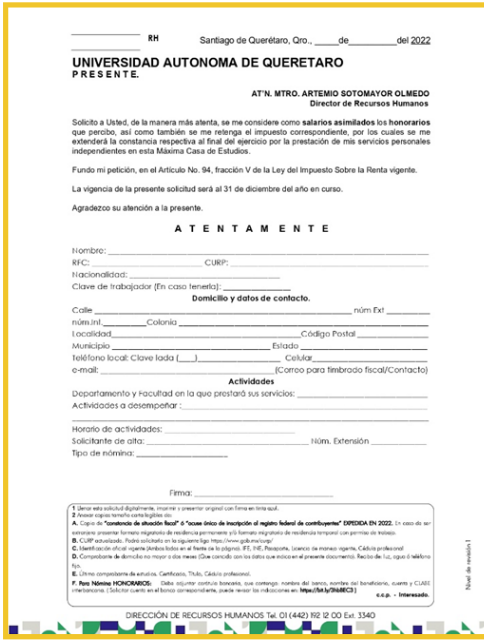

- Abre el formato en un lector PDF y **llena todos los** 1. **campos editables.**
- 2. Verifica que la información capturada sea correcta; corrige de ser necesario.
- **Imprime** la carta y **firma**, donde se indica, con **tinta** 3. **azul.**
- **Digitaliza a color** el documento y guárdalo en **.pdf** con 4.un peso máximo de **5MB**.

## **2.3 Estado de cuenta bancaria**

A) **Si tienes cuenta de débido Santander o Banorte**, genera tu último estado de cuenta (el más reciente) y guárdalo con los demás documentos digitalizados.

*Para* **cuenta existente***, solo se recibirá* **Santander o Banorte***.*

B) **Si no tienes cuenta de débito,** crea una solamente con la institución bancaria **Santander**. *Para* **cuenta nueva***, solo se recibirá* **Santander** *con los siguientes requisitos:*

**Importante**: personal de **cuadrilla** y **suplente** no deberá generar cuenta bancaria, ésta será tramitada por la UAQ.

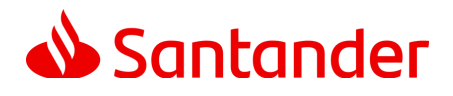

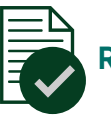

**Requisitos:**

- INE (original y vigente)
- Comprobante de domicilio original no mayor a 2 meses (recibo de cuenta de electricidad, agua o teléfono).

#### **Mencionar**

- **Contrato de Banca electrónica UAQ: 80018434899**
- **Código de cliente: 5973973**

#### **Producto a solicitar:**

Tarjeta **Sin comisiones** por apertura, manejo de cuenta o saldo mínimo.

**El trámite se puede realizar en cualquier sucursal de la institución bancaria.**

#### **Sucursales y horarios de atención:**

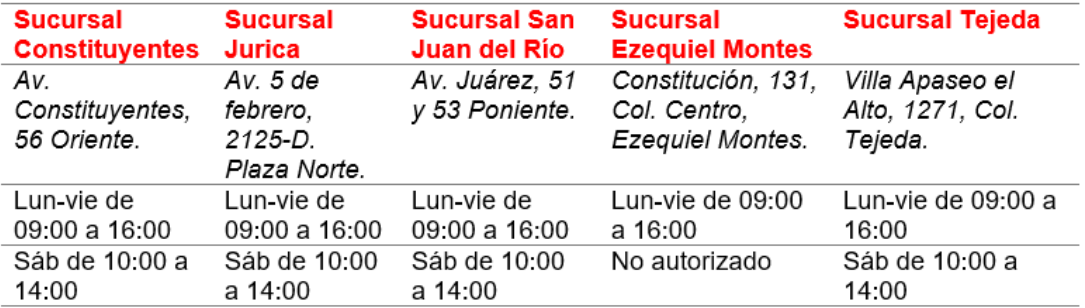

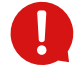

**Una vez creada tu cuenta, descarga tu carátula de contrato bancario y guárdala con los demás documentos digitalizados.**

## **Entrega digital de documentos**

**3**

- **Verifica** que cada documento **PDF** tenga un peso máximo de **5MB**. 1.
- Ingresa al **sistema de expediente digital** con tu **clave de trabajador** y **NIP institucional** en el 2. enlace: **<https://comunidad.uaq.mx:8011/expediente/login>**
- 3. Sube a tu cuenta en el sistema de expediente digital cada uno de los documentos digitalizados según corresponda, tal como se muestra a continuación:

**Importante**: se contará únicamente con 3 días hábiles para cargar la documentación digital en la plataforma de expediente digital, posterior al correo de notificación emitido por la DRH. En caso de no cumplir con el proceso en el tiempo estipulado, se retrasará el primer pago de salario.

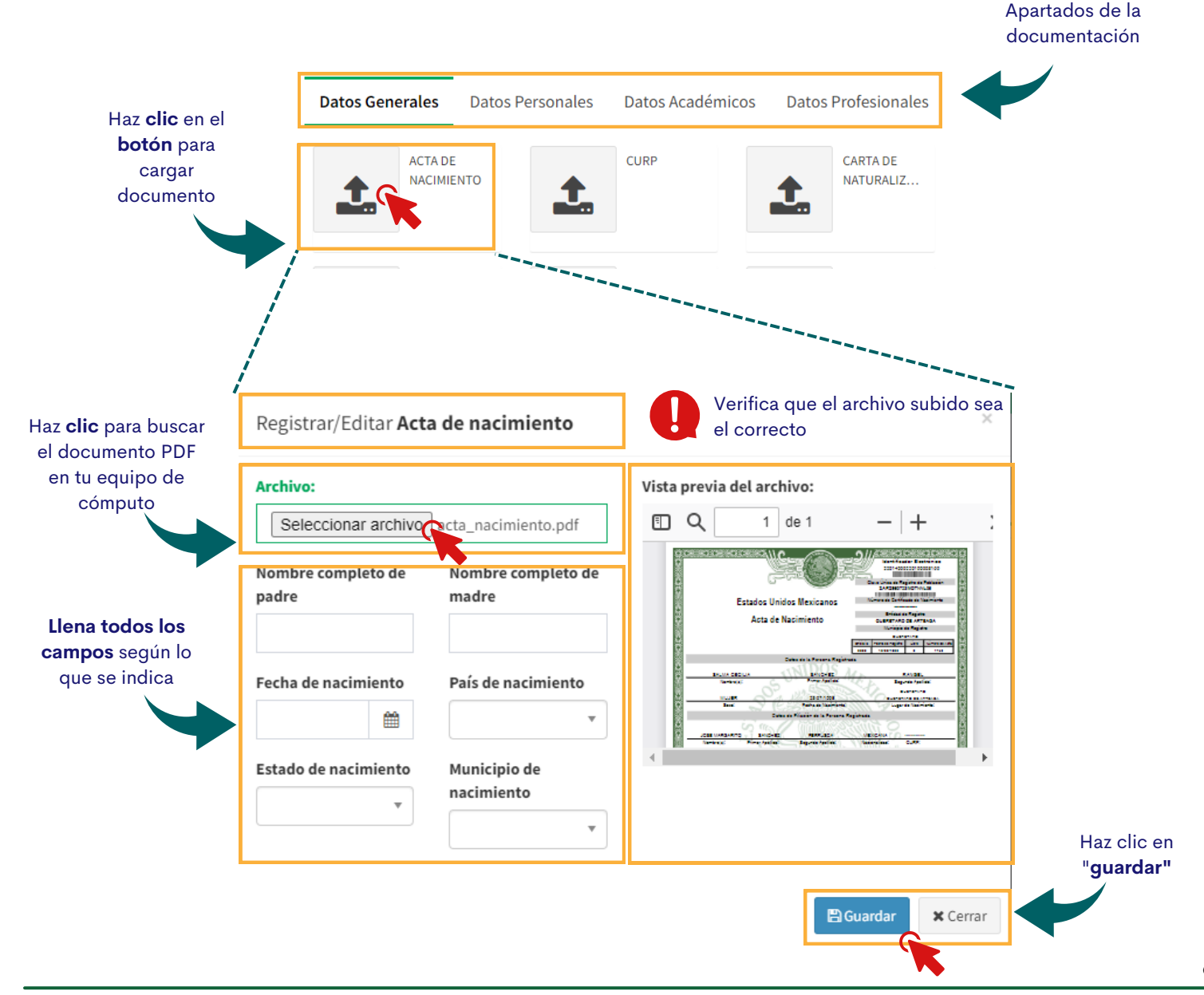

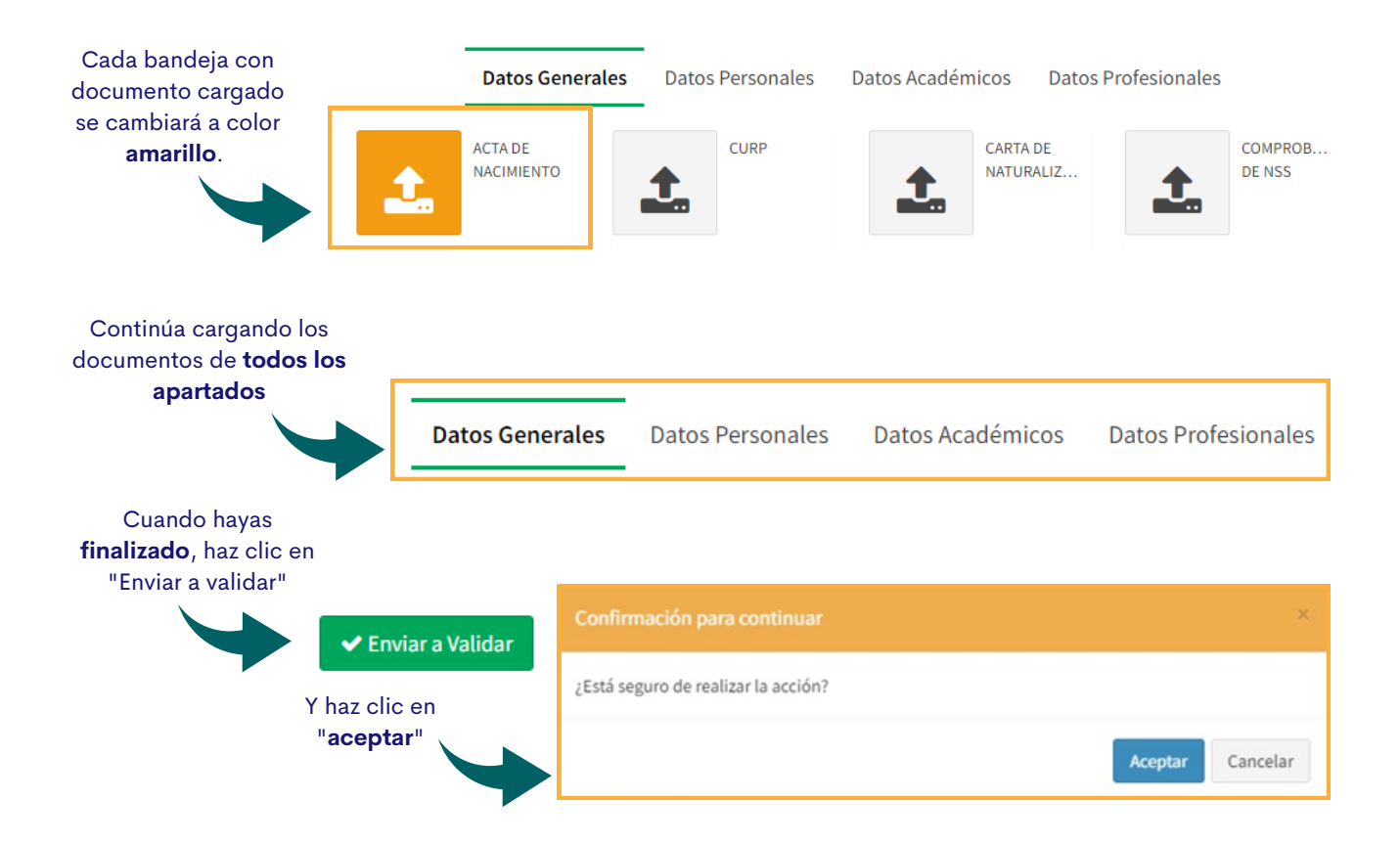

En un período de **5 días hábiles** recibirás un **correo** (a tu cuenta institucional) de **validación** de tus documentos o, en su defecto, de los documentos que tienes que modificar y/o campos que faltaron por llenar.

# **4 Firma de contrato**

Posterior a tu alta como prestador de servicios profesionales (recopilación de expediente y generación de clave), **tu unidad contratante recibirá tu Contrato** y **se comunicará contigo** para indicarte la fecha en que **debes acudir a firmarlo**.

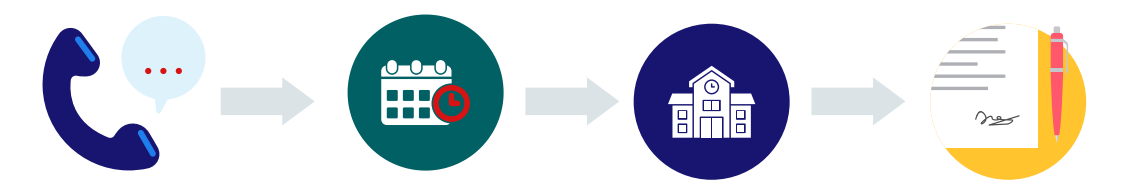